# **PMHS Wiki**

<html>

```
>Aktuelle Infos/Pläne<html>
</div>
<div align="center" style="float:left; padding-right:20px"> </html> E-Groupware<html>
\langlediv\rangle> </html><br>Andbuch<html> </div>
> </html>
Wochenkarte<html></div>
<br clear="left" /> </html>
Um mehr Inhalte zu sehen, müssen Sie sich <html><a
```
Für die Nutzer unseres Intranets sind die Rechte feingliedrig einstellbar. Schüler haben eingeschränklten Zugriff, Lehrern wird der lesende Zugriff in der Regel erlaubt und der schreibende Zugriff dort, wo sie ihn brauchen. Fast alle Bereiche sind sind nur nach Anmeldung zugänglich. Zum Einüben der [Wiki-Syntax](https://10.40.0.14/doku.php?id=wiki:syntax) bitte den [Spielplatz](https://10.40.0.14/doku.php?id=playground:playground) benutzen.

href="<https://wiki.pmhs.de/dokuwiki/doku.php?do=login>" target=" self">anmelden.</a></html>

# **Unterrichtsnetz**

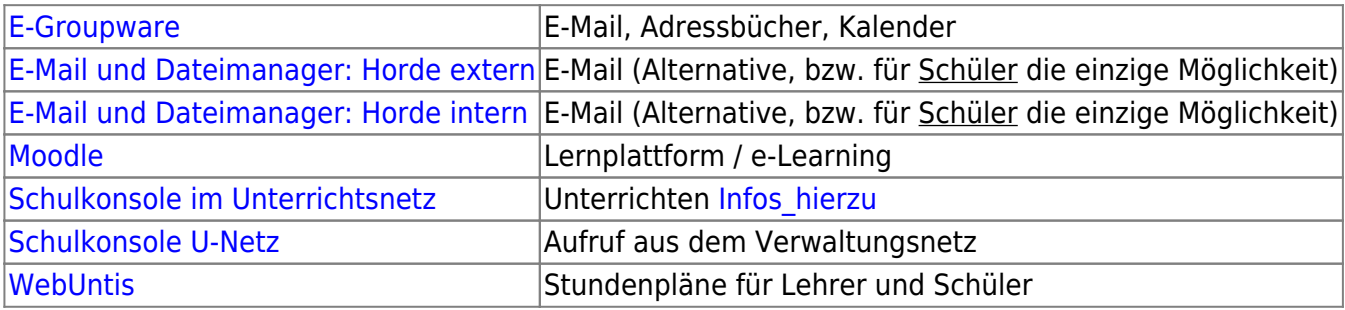

# **Verwaltungsnetz**

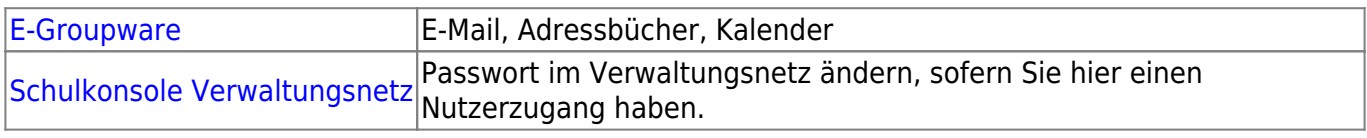

### **Links**

#### **Lehrer und Verwaltungsaufgaben**

[Lehrer Online BW](https://www.lehrer-online-bw.de) [LBV](https://lbv.landbw.de/startseite) [LBV Intranet](https://intranet.lbv.bwl.de) [LFB-Online \(Recherchieren und Anmelden zu Fortbildungen\)](https://lfbo.kultus-bw.de/lfbFrontend/login) [LFB-](http://lfb.kultus-bw.de/lglref/extimlfb.lgl_eintritt.start_seite)[Online Zugang für Fortbildner](http://lfb.kultus-bw.de/lglref/extimlfb.lgl_eintritt.start_seite) [LS](http://www.ls-bw.de/) [RP](http://www.rp-stuttgart.de/servlet/PB/menu/1189858/index.html) [MKS](http://www.kultusministerium.baden-wuerttemberg.de/) [Landesbildungsserver](http://www.schule-bw.de/aktuelles/) [Intranet des Landratsamts Esslingen](https://intranet.lra-es.de)

### **Lehrer und Unterricht**

[Schulbibliothek Mediensuche](https://open.rz-kiru.de/schulbib/Mediensuche.aspx) [Lehrpläne](http://www.ls-bw.de/bildungsplaene/beruflschulen/) [ZUM](http://www.zum.de/) [Landesmedienzentrum](http://www.lmz-bw.de/) [Kreismedienzentrum](http://www.kmz-es.de/) [Unterrichten mit der PaedML Linux](http://lehrerfortbildung-bw.de/netz/muster/linux/material/unterricht/)

### **Nachrichten**

[Stuttgarter Zeitung](http://www.stuttgarter-zeitung.de/) [Esslinger Zeitung](http://www.ez-online.de/) [Frankfurter Rundschau](http://www.fr-online.de/) [FAZ](http://www.faz.de/) [Der Spiegel](http://www.spiegel.de/) [Focus](http://www.focus.de/) [SWR1](http://www.swr1.de/) [SWR3](http://www.swr3.de/) [Tagesschau](http://www.tagesschau.de/) [Heute](http://www.heute.de/)

**Politik** [Bundespräsident](http://www.bundespraesident.de/) [Bundesregierung](http://www.bundesregierung.de/) [Bundestag](http://www.bundestag.de/) [Landtag BW](http://www.landtag-bw.de/) [SPD](http://www.spd.de/) [CDU](http://www.cdu.de/) [FDP](http://www.liberale.de/) [Grüne](http://www.gruene.de/)

### **Nützliches für den Unterricht**

[Fremdsprachen Lexika](http://leo.org/)

#### **Reise**

[Verkehrsverbund Stuttgart](http://www.vvs.de/) [Deutsche Bahn](http://reiseauskunft.bahn.de/) [Fahrplan BaWü](http://www.efa-bw.de/) [Flughafen Frankfurt](http://www.flughafen-frankfurt.de/) [Flughafen Stuttgart](http://www.flughafen-stuttgart.de/)

#### **Suchen**

[Suchmaschinen](http://www.suchfibel.de/) [Post](http://www.post.de/) [Postleitzahlen](http://www.postdirekt.de/plzserver/PlzSearchServlet) [Telefonnummern](http://www.teleauskunft.de/) [Bücher](http://www.buchkatalog.de/) [Schulen](http://www.schulweb.de/)

#### **Ausgewählte Suchmaschinen**

[Startpage.de](https://www.startpage.com/) [Google.de](http://www.google.de/) [Yahoo.de](http://www.yahoo.de/) [Ixquick](https://ixquick.de/deu/)

(Für Änderungen an dieser Seite wenden Sie sich bitte an Roland Bönninger)

From: <https://10.40.0.14/> - **Intranet**

Permanent link: **<https://10.40.0.14/doku.php?id=start&rev=1565413500>**

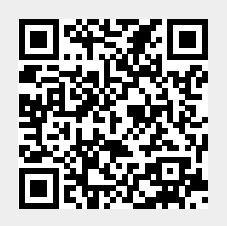

Last update: **2019/08/10 07:05**